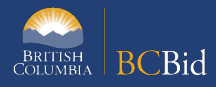

The purpose of this BC Bid Supplier Quick Reference Guide (QRG) is to act as a high-level guide. For detailed instructions and more information, see the <u>Timber Auction Supplier Guide</u>.

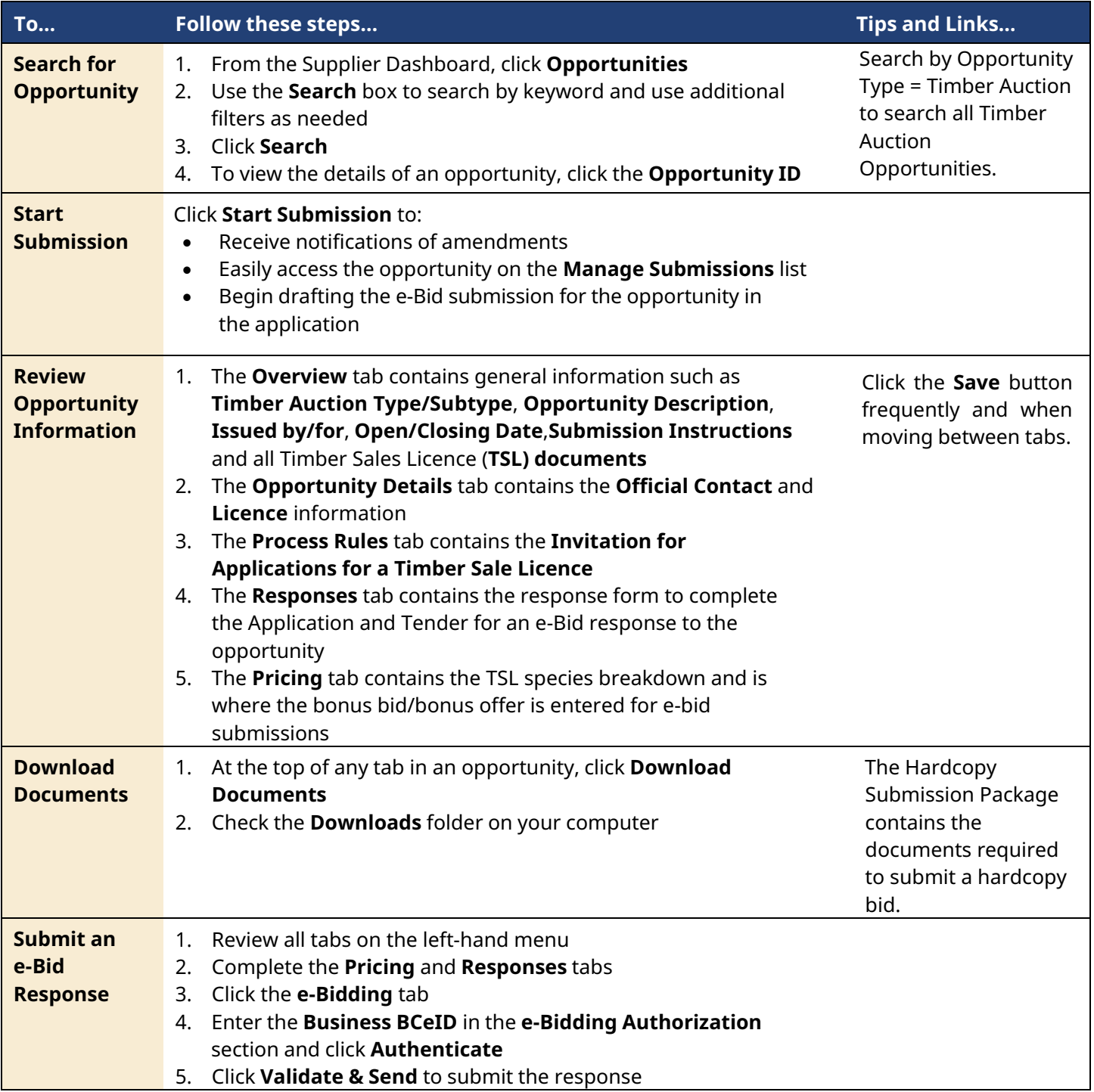

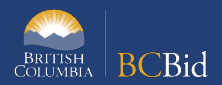

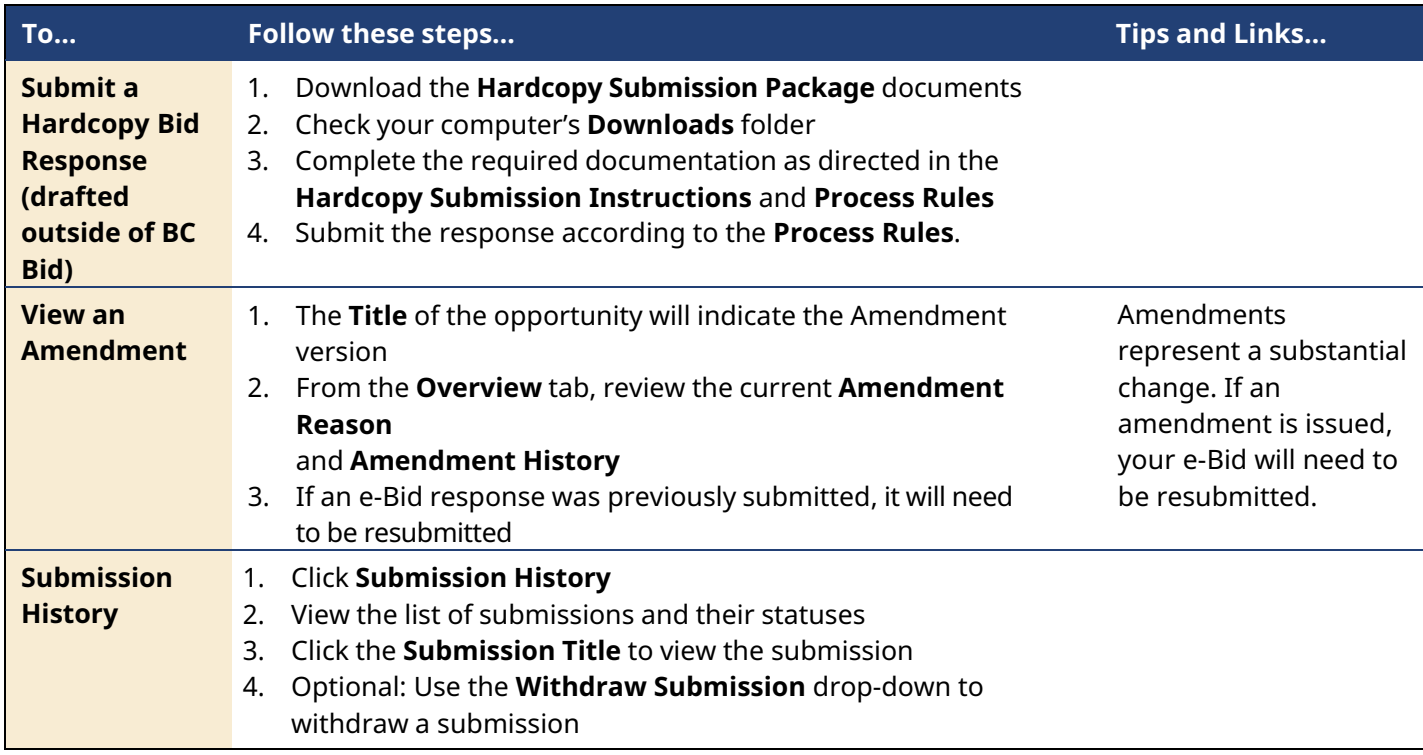

## BC Bid Help Desk Information

Help desk hours: 8:30 am to 4:30 pm Monday to Friday

Email: [bcbid@gov.bc.ca](mailto:bcbid@gov.bc.ca)

Phone: Direct: 1-250-387-7301 Toll Free (BC only): 1-800-663-7867

View the **[Supplier](https://www2.gov.bc.ca/gov/content?id=3C62FBAD49774604AC2165CE2C66858E) Guide** on BC Procurement Resources